```
define true 1
`ifndef MULTIPLE FILE COMPILE
 typedef enum {OFF, RED, YELLOW, GREEN, PRE_GREEN} lights_t;
                                                               \degreeendif
module tlight_props ( // ch7/7.3/tlight_props2.sv
  input lights_t ns_light, // North/South light status, Main road
  input lights_t ew_light, // East/West light status
  input
                 ew_sensor, // East/West sensor for new car
                 emgcy_sensor, // emergency sensor
  input
  input
                 reset_n, // synchronous reset
  input
                 c1k,
                            // master clock
  input [1:0] ns_green_timer
  );parameter FAIL = 1' b0;// ********************************<u>*****</u>
                                        The following is preferred (see 8.3.3)
 // Safety property
                                        (ns_light==GREEN |-> !ew_light==GREEN)
 property Never_NS_EW_ALL_GREEN;
                                       \geqdisable iff (!reset n)
    not (ns light==GREEN && ew light==GREEN);
 endproperty : Never NS EW ALL GREEN
 Never_NS_EW_ALL_GREEN_1 : assert property(@ (posedge clk) Never_NS_EW_ALL_GREEN);
 // State of lights at reset
 property nsLightAtReset;
    // disable iff (!reset_n) // <-- this causes the assertion to always be vacuous
    reset_n == 1'b0 => ns_{light} == 0FF;endproperty : nsLightAtReset
 nsLightAtReset_1 : assert property(@ (posedge clk) nsLightAtReset);
 \frac{1}{2}property ewLightAtReset;
    // disable iff (!reset_n) // <-- this causes the assertion to always be vacuous \bullet^*reset_n == 1' b0 | = > ew_light = = OFF; // RED ? ? ?
  endproperty : ewLightAtReset
 ewLightAtReset_1 : assert property(@ (posedge clk) ewLightAtReset);
 // ***************************
// State of lights during emergency
 // Lights switch from GREEN to YELLOW to RED
 property NsLightsWhenEmergency;
    disable iff (!reset_n)
   emgcy sensor \vert = > `true[*2] ##1 ns light==RED;
  endproperty : NsLightsWhenEmergency
 NsLightsWhenEmergency 1 : assert property(@ (posedge clk) NsLightsWhenEmergency);
```
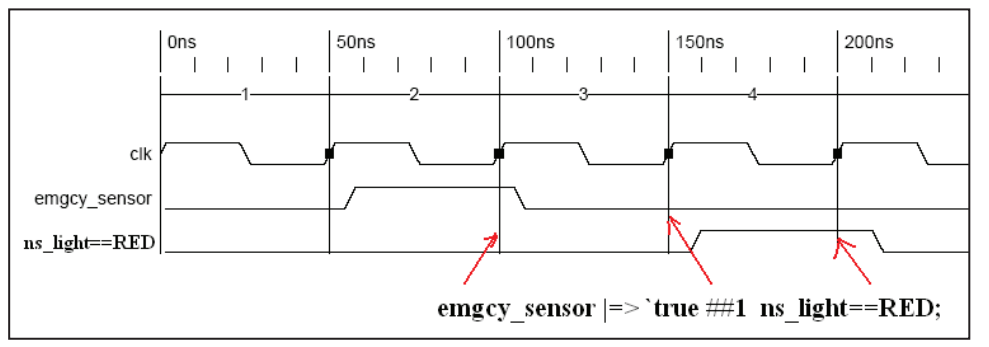

property EwLightsWhenEmergency;

```
disable iff (!reset_n)
```

```
emgcy_sensor |=> `true[*2] ##1 ew_light==RED;
```

```
endproperty : EwLightsWhenEmergency
```
EwLightsWhenEmergency 1 : assert property(@ (posedge clk) EwLightsWhenEmergency);

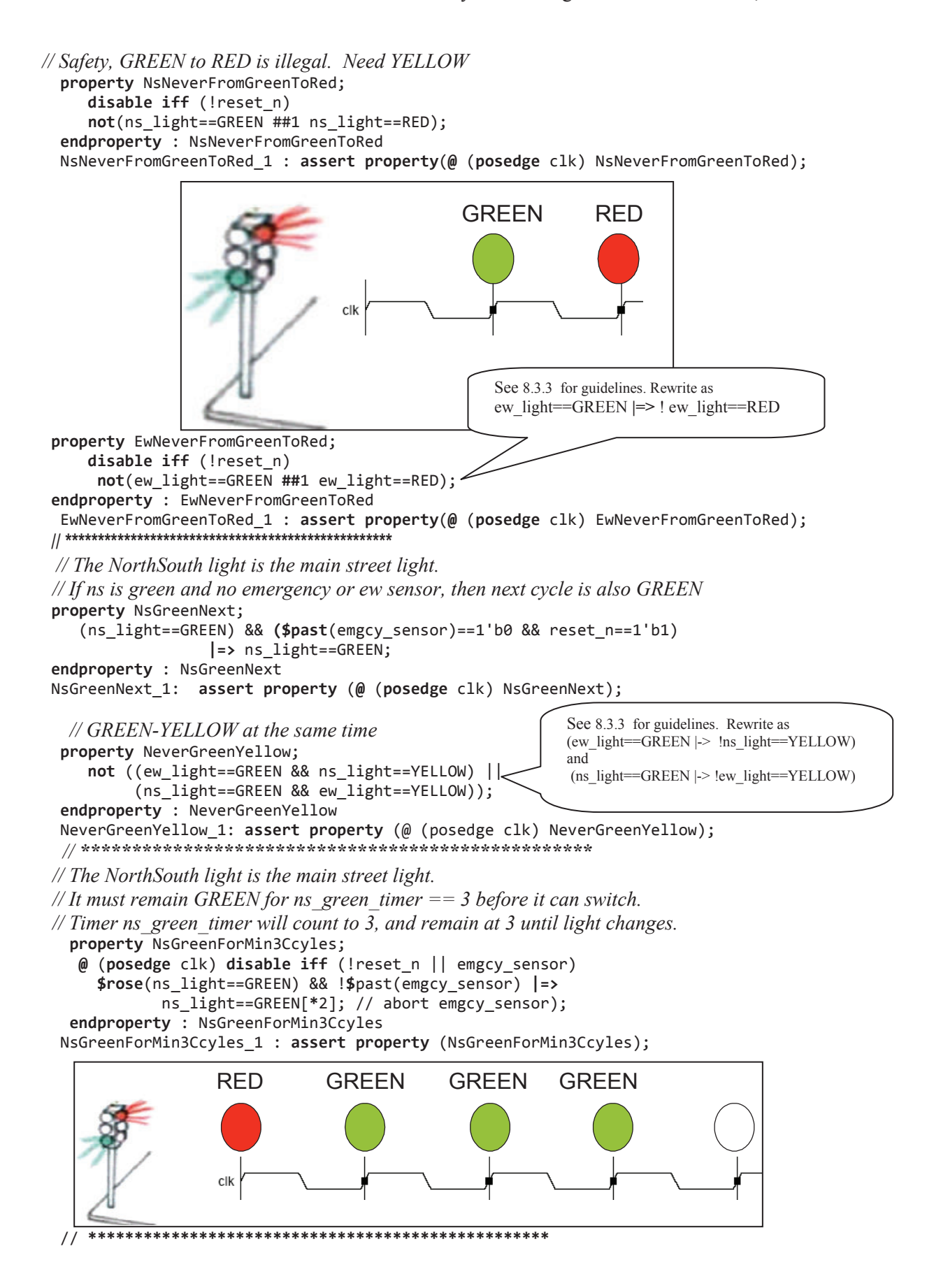

 *// East-West North-South Lights with East-West sensor // If ew\_sensor is activated (new car), then light will switch for the ew\_light // when minimum time for ns\_light is satisfied. ew\_green\_timer will count to 3, // at which time, the ns\_green\_timer will regain control of GREEN.*  **property** EwNewSensorActivation; **@** (**posedge** clk) **disable iff** (!reset\_n || emgcy\_sensor) ( (ew\_sensor==1'b1) && **\$rose**(ns\_green\_timer==2'b11 )) && **!\$past**(emgcy\_sensor) && ns\_light!= RED **|=>** ns\_light==YELLOW **##**1 ew\_light==GREEN; **endproperty** : EwNewSensorActivation EwNewSensorActivation\_1 : **assert property** (EwNewSensorActivation); // End of new properties 09/10/09 **endmodule** : tlight\_props

**bind** trafficlight tlight\_props tlight\_props1 (.**\***);

## **7.3.3 Verification**

 $\overline{a}$ 

The above model was verified with *OneSpin 360 MV*, and it revealed several failures in the design, as shown in Figure  $7.4.3$ -1.<sup>61</sup> In that figure, "fail  $(9)$ " means that the tool detected a violation of the property starting 9 cycles after reset.

As an example of debugging a failing property, Figure 7.4.3-2 shows the debugging view for the first property "*Never\_NS\_EW\_ALL\_GREEN*":

The left part of the debugging window shows an interactive view of the property, with the failing parts highlighted in red (see *ch6/tlight/1 some fail.png* file for a color view of a larger image). The waveform shows that indeed in cycle 0, both the EW and the NS lights are green<sup>62</sup>. Further, it indicates that some steps earlier, the emergency sensor, and the EW sensor were activated. To explore this situation, the time-point "-2" has been selected (indicated by the yellow vertical bar). The active source code annotation in the upper right corner shows the critical part of the DUV, with the active source lines marked in red: the root cause is the conditional transition from RED to the PRE\_GREEN state, the condition

if (ns green timer==3'b11 && ew sensor==1'b1)

being satisfied although in fact the NS light is not green, but being switched to green in the same step.

The sequence of events leading to this situation is fairly complex, and would have required extensive simulation with pseudo-random patterns to arrive at the failed situation. The bug, together with the other bugs detected by the formal tool, led to a thorough redesign of the controller, as discussed in the next section.

<sup>61</sup> *OneSpin*'s *360 MV* is a family of formal verification tools ranging from fully automatic RTL checks for large designs all the way to *OneSpin*'s patented gap-free verification. http://www.onespin-solutions.com/

 $62$  The cycles are numbered such that the property always starts at cycle 0, while the reset cycle is at some negative number, not shown in the figure.